## Basic Search and Full Text Access from PsycARTICLES

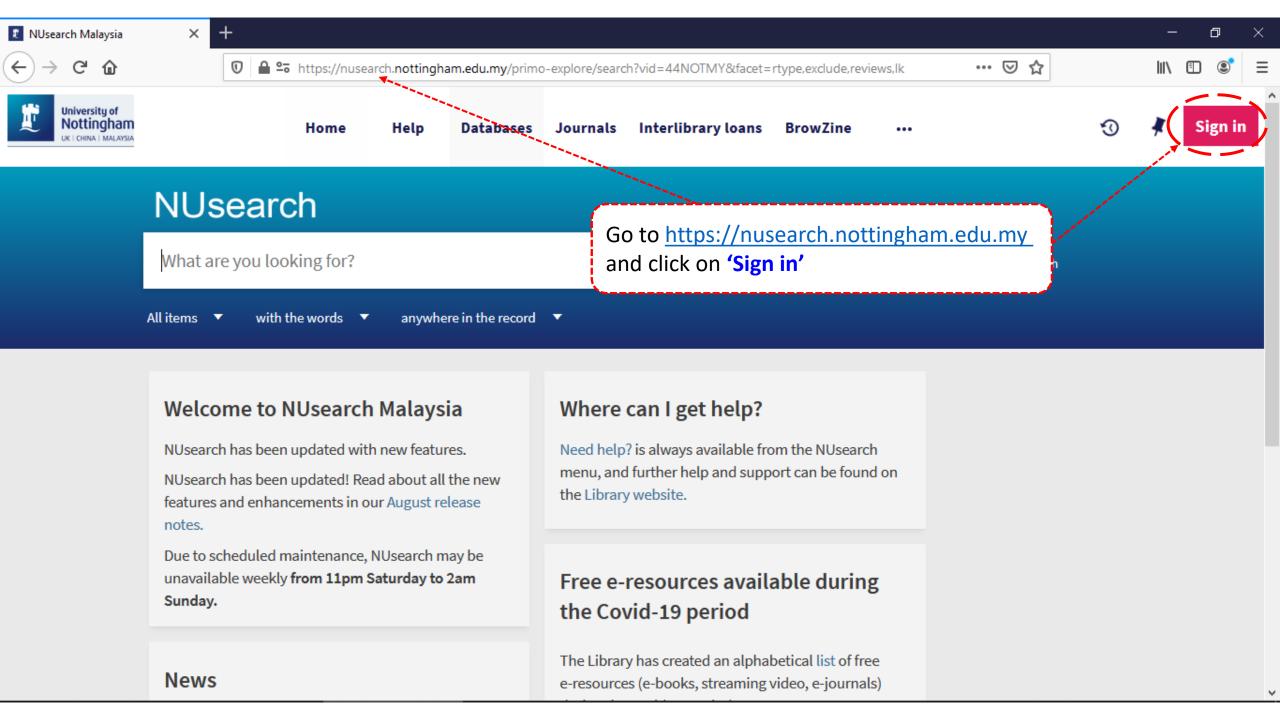

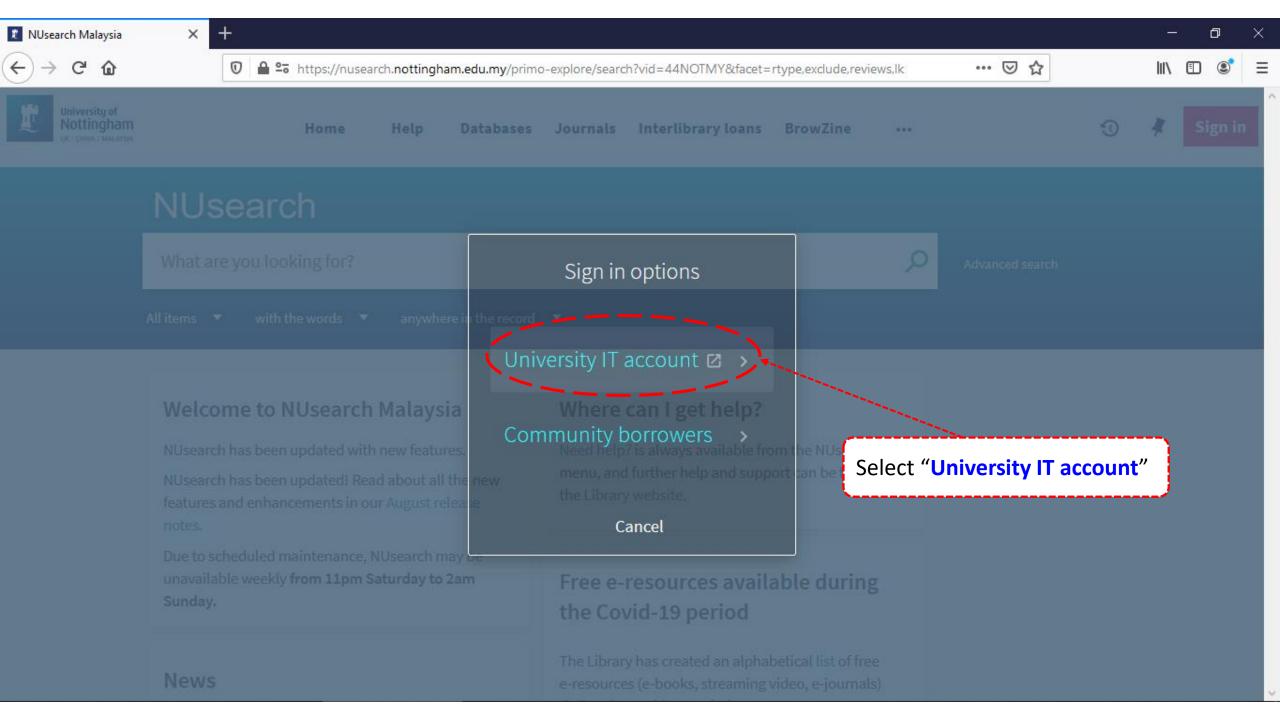

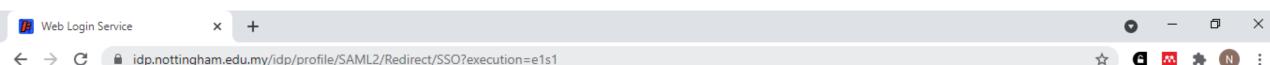

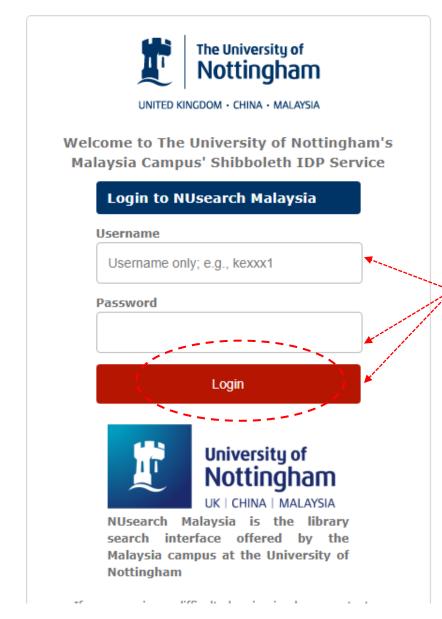

Type in your 'university username & password' and click on 'Login'

Note: Please ensure that you are at the authentication page with the Malaysia url link (.edu.my)

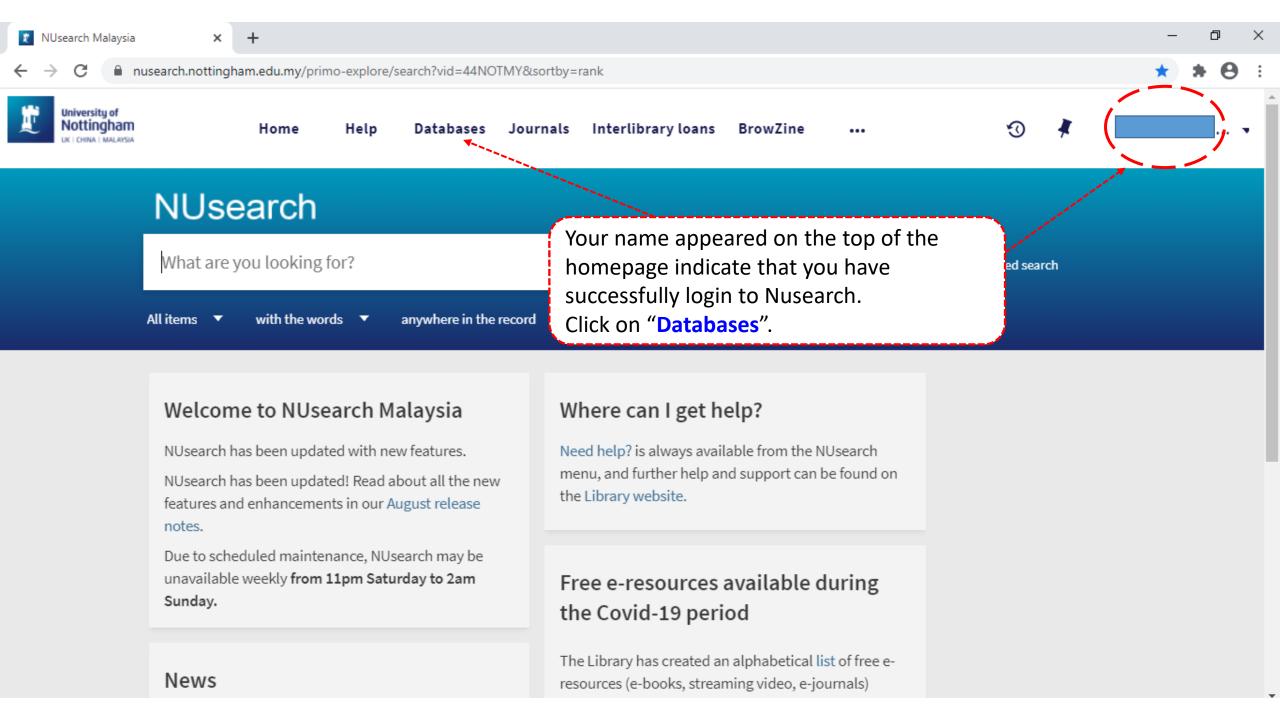

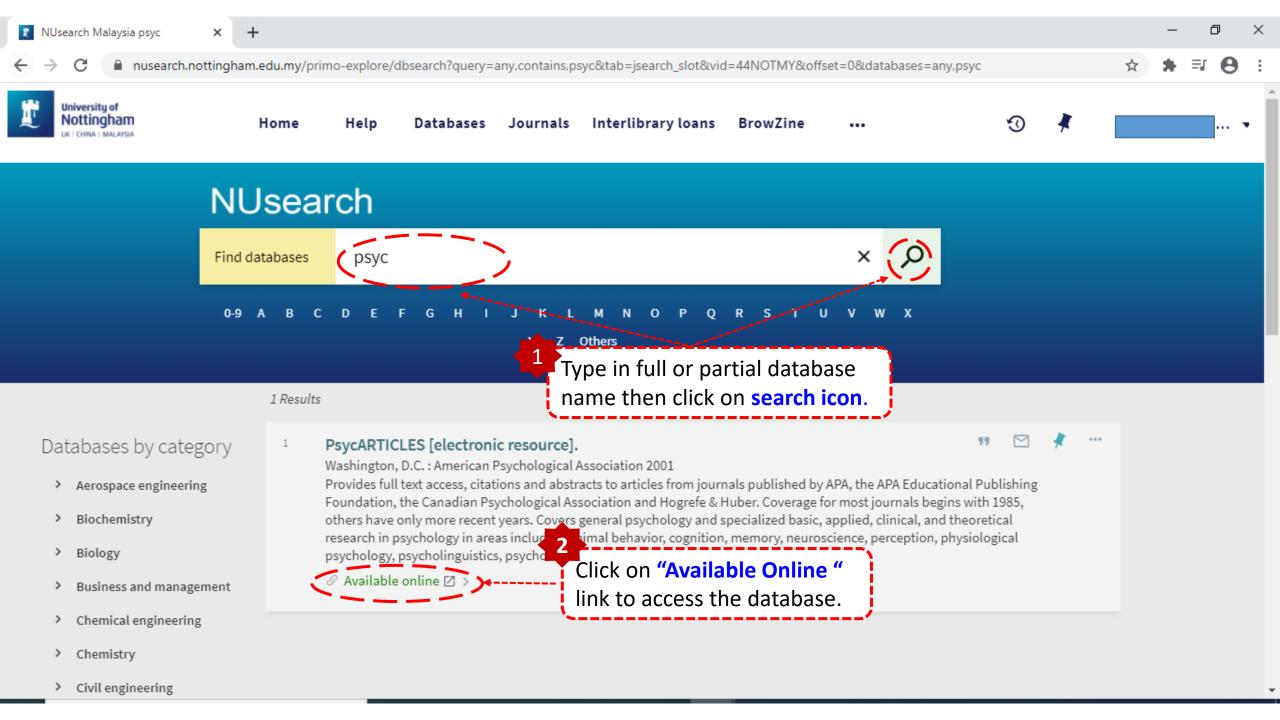

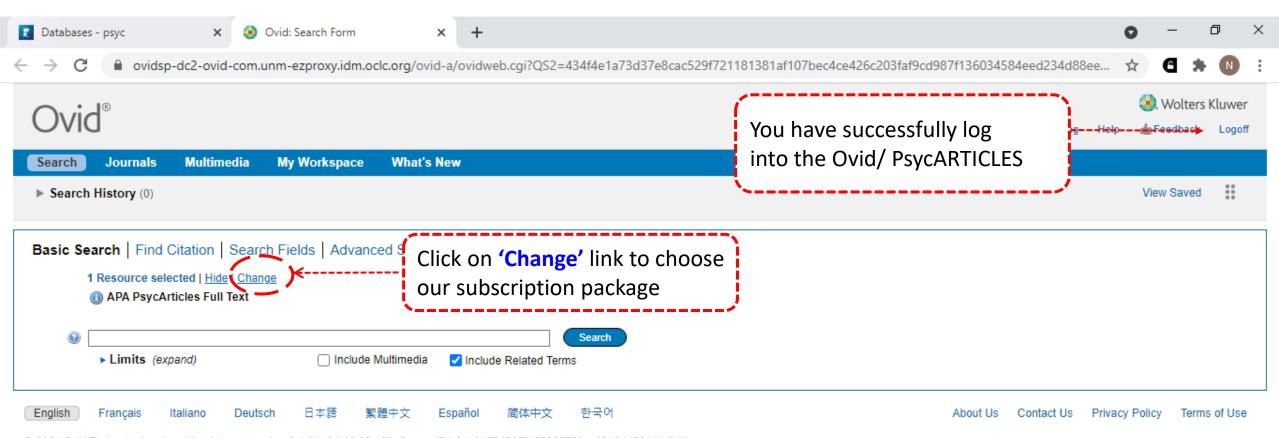

© 2021 Ovid Technologies, Inc. All rights reserved. OvidUI\_04.16.00.106, SourceID b8de3b55159f2165326506ce02d94d2614fe5df1

Ovid uses cookies and similar techniques to improve the functionality and performance of this website and our services. By continuing your use of this website, you consent to this use of cookies and similar technologies.

See our privacy policy for more information.

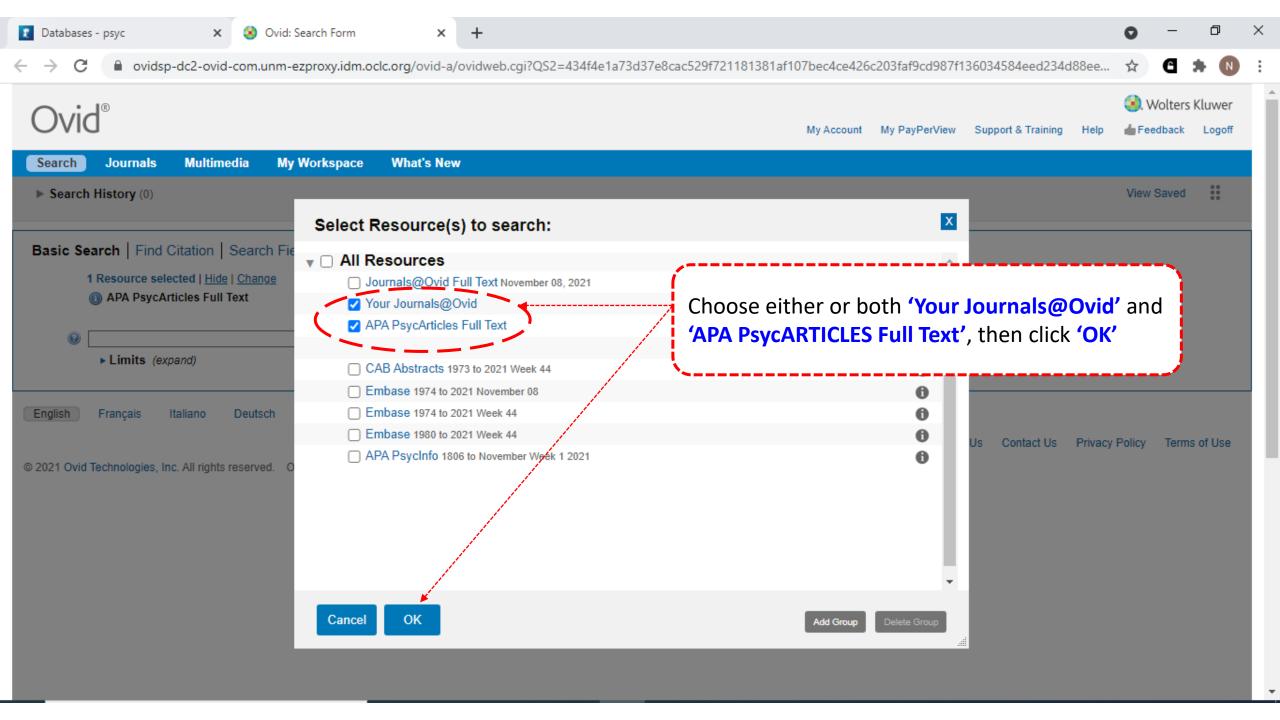

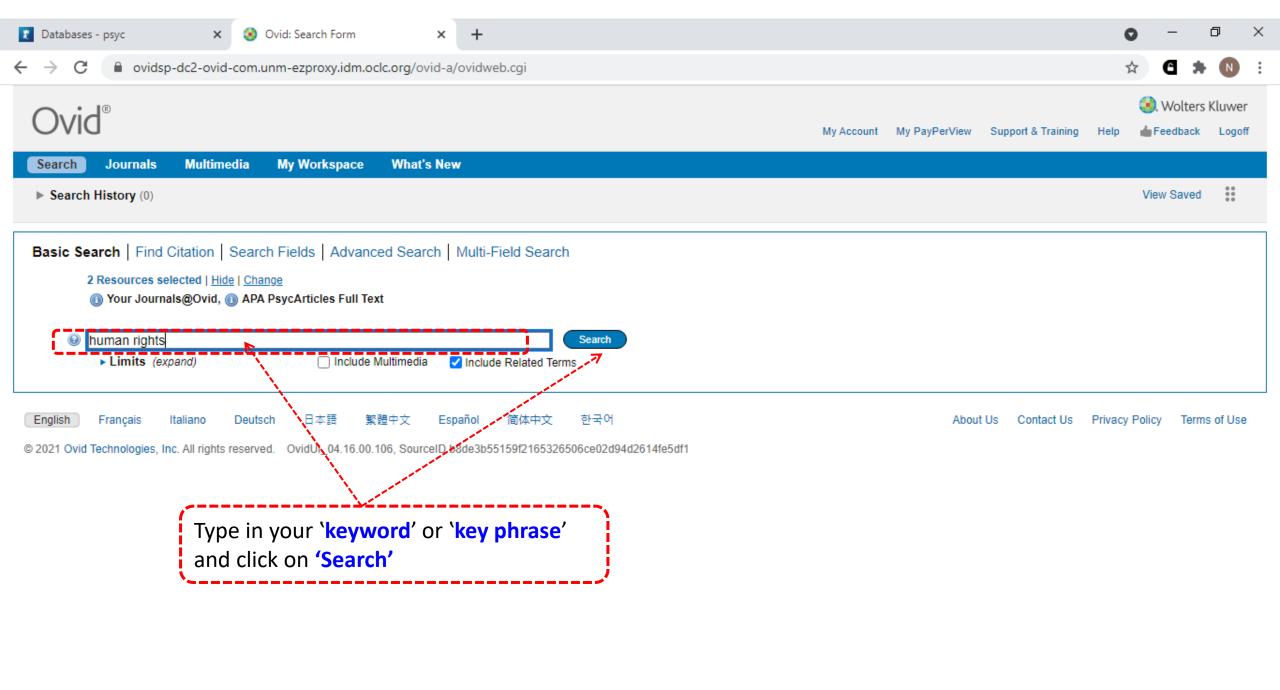

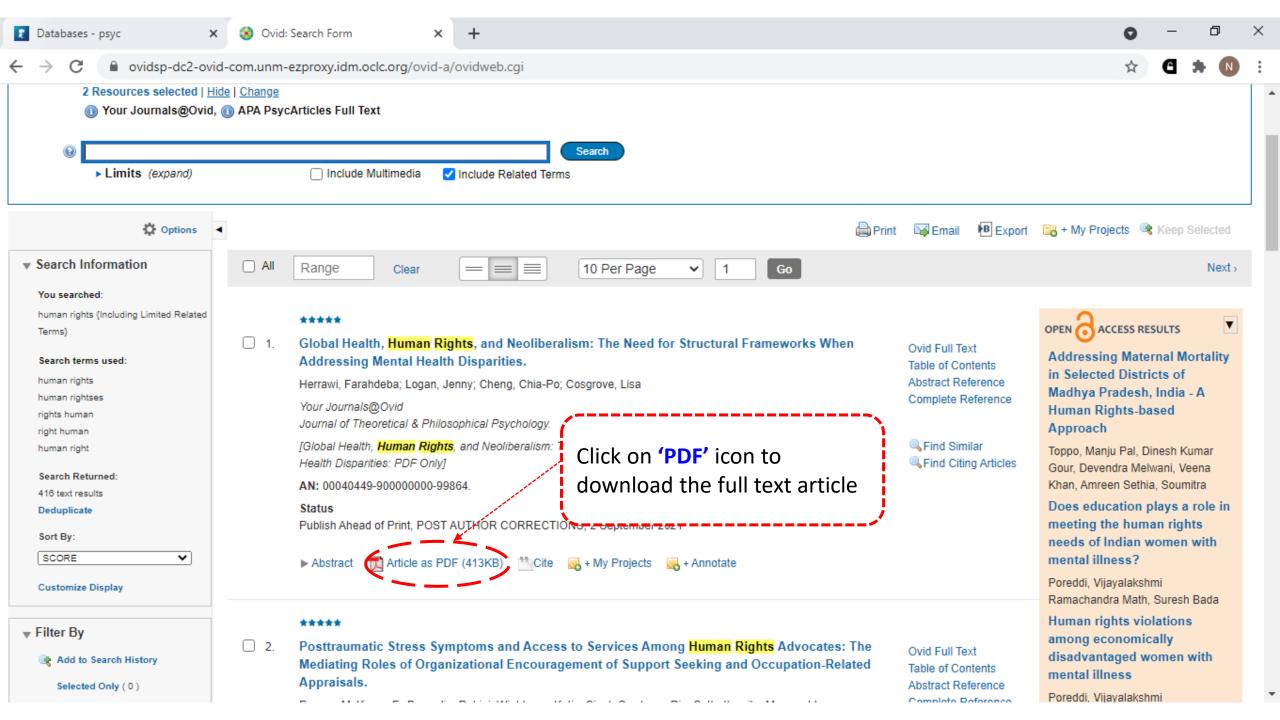

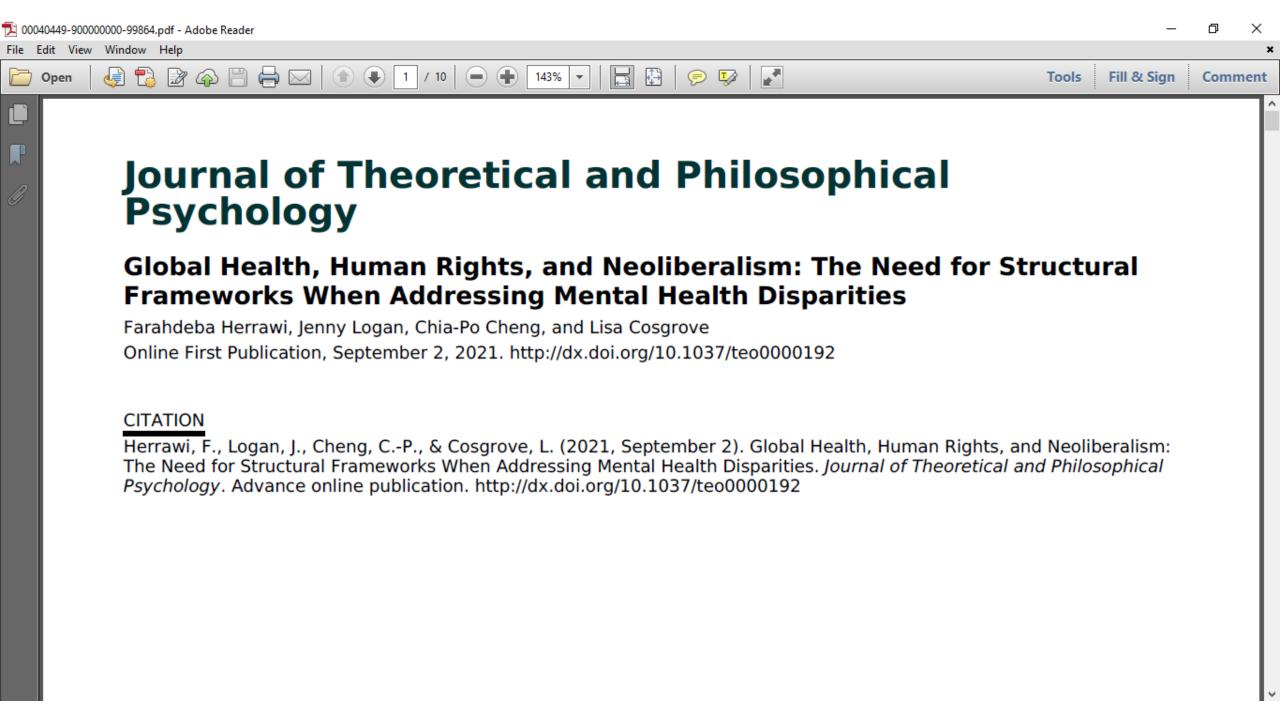